## Hazardous material storeroom

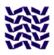

Please store all Class 4 reagents in the hazardous material storeroom located on the north side of the Kibantou, according to the following rules.

**HMS Supervisor** 

Assoc. Prof. Takehiko Sasaki (Complexity Science and Engineering) takehiko@k.u-tokyo.ac.jp

Rules for Using the Hazardous Material Storeroom revised on Mar.22, 2016

- Initial procedures
   Labs that wish to use the hazardous material storeroom (hereafter, "HMS") first need to apply to the HMS
   Supervisor or the Kibantou Management Committee. A space in the storeroom will be allocated to your lab, and
   notification will be sent. Be sure to register your storage of chemicals in the HMS on UTCIMS\*.
- Safety management
   Twice a year, the HMS Supervisor, the Kibantou Management Committee, and members of HMS-user labs conduct on-site inspections of the HMS in order to check for safety issues. The HMS Supervisor and the Kibantou Management Committee also carry out monthly inspections of the HMS.
- Chemical management
   Each HMS-user lab must manage its stored chemicals with the UTCIMS, and keep a log of those chemicals in the HMS. Every chemical container must display the prescribed labeling.
- HMS entry In order to access the HMS, you need to borrow the room key from the General Affairs Section on the first floor of the Kibantou (office hours are 9 a.m. to 5 p.m.). If circumstances require entry into the HMS at other hours, the key may be borrowed under the responsibility of a faculty member. In either case, fill out the HMS key checkout log at the General Affairs Section, and record your access on the entry log in the HMS.
- Rules for a small amount/quantity of HMS
   Other than above rules, regarding to a small/quantity of HMS (excluding No.4 type)

\*<u>UTCIMS</u>: Chemical Information Management System at the University of Tokyo